# **SSuite Office - DIY Vehicle Maintenance Crack Download [32|64bit]**

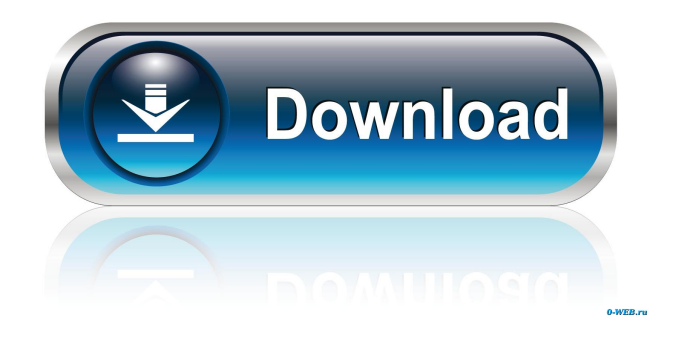

### **SSuite Office - DIY Vehicle Maintenance Crack License Code & Keygen Free Download (Final 2022)**

It's an application for creating and maintaining a database with your vehicle details and costs. It would have used some customization options or tools for creating an account and restricting access inside the application. SSuite Office - DIY Vehicle Maintenance Review: It comes with the option to create a database with vehicle details, simply provide the vehicle, number, make, model, year and even registration number. You can also create maintenance logs and specify service number, description, date, technician name and distance. It comes with a separate category in which you can add the total amount of expenses and it has the option to print information inside the program. Entries can be edited at any time and the application allows you to add an image to each entry. More features and tools You can copy images to and from the clipboard, the program lets you use the builtin calendar for selecting the days in which maintenance works were made. It would have been nice if the application allowed you to add some other details on your vehicle or its service history. All in all, SSuite Office - DIY Vehicle Maintenance is a useful but very basic application for creating a database with your vehicle details and keeping track of maintenance works. All information inside the program can be printed, but it needs some more tools. 2 Total Score By: Vlad Veklenko (2013-09-10)Total Score: 7 SSuite Office - DIY Vehicle Maintenance Review: Performance: Design: Usability: Overall: If you own or manage a large fleet of vehicles, then there are some applications that could help you manage and keep an eye on maintenance works. One of them is SSuite Office - DIY Vehicle Maintenance. It's a very useful application that helps you keep track of your vehicle maintenance and costs. It comes with the option to import invoices and bills to the database. Simple and intuitive graphical interface The application installs quickly and it sports a really sleek and straightforward graphical interface with lots of tools and features that you can check out. It doesn't have a help menu, but you can find some tips and instructions on the developer's website. It would have used some customization options or tools for creating an account and restricting access inside the application. Manage your vehicle maintenance easily It comes with the option to create a database with vehicle details, simply provide the vehicle, number, make, model, year and even registration number. You can also create maintenance

**SSuite Office - DIY Vehicle Maintenance Activation [Latest 2022]**

KeyMacro is a freeware Keystroke Macro Recorder and Keylogger. Using this program, you can record each and every keystroke you enter on your keyboard, play them back and track down your keys with a click of a mouse. You can analyze, categorize and export your records as a file and even import them to your spreadsheet. You can save all the actions you take in your clipboard as a file so that you can analyze them later. Description KeyMacro is a freeware Keystroke Macro Recorder and Keylogger. Using this program, you can record each and every keystroke you enter on your keyboard, play them back and track down your keys with a click of a mouse. You can analyze, categorize and export your records as a file and even import them to your spreadsheet. You can save all the actions you take in your clipboard as a file so that you can analyze them later. KeyMacro Version 5.2.0 User-Friendly Design KeyMacro Version 5.2.0 Keymacro is a key logger software which uses various methods to secretly record you keyboard keystrokes on your computer. You may think that it is inaudible and harmless. But your personal information is being recorded and your sensitive data such as credit card and bank information is also saved in a database. With Keymacro, you can easily track down your sensitive information using a password. KeyMacro Version 5.2.0 Features Record

Keystrokes Easy to Use 1. Record Keystrokes 2. Tracked Keystrokes 3. Tracked Keystrokes 4. Password Protection 5. Password Protection Version 5.2.0 Watch Recordings Backup all the keys Tracking Keys Storing all keystrokes Time Clock Easy to Use Easy to Use Application Type KeyMacro is a key logger software which uses various methods to secretly record you keyboard keystrokes on your computer. You may think that it is inaudible and harmless. But your personal information is being recorded and your sensitive data such as credit card and bank information is also saved in a database. With Keymacro, you can easily track down your sensitive information using a password. KeyMacro Version 5.2.0 KeyMacro Features Easy to use and modify KeyMacro is a very easy to use software. Even an inexperienced user can start using KeyMacro 77a5ca646e

#### **SSuite Office - DIY Vehicle Maintenance Crack+ (Latest)**

Did you find out that you have a problem with your Android device's screen? Have you found out that your Android system stops working after your phone or tablet is charged and left alone for a while? Does your Android tablet's screen have a problem with switching on and off? Don't worry, here's a quick solution that could solve your problem. 1. Turn off your phone or tablet Don't turn on your phone or tablet if you have a problem with the Android system. Turn your device completely off by pressing the power button for at least 10 seconds. 2. Check if the charger is working Make sure that your device is connected to the charger when you want to check if it works. Turn your charger on and try to charge your device. 3. Check if the battery is charged The battery is usually the reason why your device stops working after being charged or if it doesn't turn on. Turn on your device and check the battery charge level. You can also use the battery level indicator to show that the battery is charged. 4. Make sure your device is connected to the right charger Check if your device is charging and make sure that the charger is connected to the right socket. If your device is connected to a charging station that isn't the right charger, the problem could be worse. 5. Turn off your device and leave it alone If the battery is charged, turn off your device and leave it alone for at least 10 minutes. Make sure that you keep the device completely off. Don't do anything while the device is turned off. 6. Check if the phone or tablet is hot If your device is hot when you touch it, then it could be broken. Turn your device off and wait for 5 minutes before turning it on again. Check if the device is hot when you turn it on again. If it's still hot, try to use it for a while and if the problem still persists, the device could be completely broken. 7. Clean the screen If your device screen is dirty, try to clean it. Put a cotton ball on your finger and gently swipe it on the screen. You can also try to clean your screen with a soft toothbrush and water. 8. Recharge your device If none of the solutions mentioned above works, you should try to recharge your device. Try to fully charge your device if possible. If your device isn't completely charged, try to charge it until it's fully charged and then try again.

#### **What's New In?**

SpiffyView is a multi-featured application that displays images, videos, music, RSS feeds, web sites and even pages from your favorite instant messaging client. As you can see, SpiffyView provides a very intuitive interface with many features, allowing you to organize and view the contents of your desktop. It has a simple and clean interface and when it comes to features, it offers you the ability to download images, videos and RSS feeds from the Internet, organize them in your desktop and view them in real time. This application also integrates the web browser that you use the most into the system. The interface automatically recognizes the web browser you use and shows it as a button that can be clicked to navigate to your favorite web pages and other folders. This is the main feature that enables you to have a real-time display of web pages and folders, allowing you to navigate around the desktop with a single click. It's a powerful and interesting application that offers you a lot of options for viewing images, videos and RSS feeds. It's a very functional and straightforward application for viewing and organizing your desktop and displaying web pages and RSS feeds. SpiffyView is a free multi-featured application. You can check it out by downloading it from the Internet. You are welcome to leave a comment about this application. Video Tutorials We've got a new software developer in the house. He's a big car buff. He is super...1:03 We've got a new software developer in the house. He's a big car buff. He is super-smart and knows his stuff! This time he's giving us a sneak peek at his app. It's called AutoCheck.app and is the first of many car checkers the Dev will release. Watch to see how the app works, some of its features and to find out what you need to do to help him test his app. How to register new phone number, how to generate new SIM card, and how to unlock new phone number. 1:06 Upgrade your LG P500 phone to Android 7.0 Nougat - Official LG guide. Upgrade your LG P500 phone to Android 7.0 Nougat - Official LG guide. Upgrade your LG P500 phone to Android 7.0 Nougat - Official LG guide. This video teaches you how to get your LG P500 phone upgraded to Android 7.0 Nougat. If your LG P500 phone is not upgrading correctly.... you should watch this video! DEVASTATING SIM PIN CHEAT HACK (Secrets of Android) - Duration: 2:54 Devastating

## **System Requirements For SSuite Office - DIY Vehicle Maintenance:**

Processor: AMD FX-8350 8x 3.6GHz AMD FX-8350 8x 3.6GHz Memory: 16GB Dual-Channel DDR3-1600 (OPTIMUS MAX IMPERIAL) 16GB Dual-Channel DDR3-1600 (OPTIMUS MAX IMPERIAL) Hard Drive: 300GB – SSD (M2; LSI M2210-SAS, 5400 rpm, 7.2 KB/S, 64 MB cache, SATA-III interface) 300GB – SSD (M2

Related links:

<http://lambasafar.com/2022/06/06/downloader-pro-5-34-crack-license-keygen-pc-windows-2022/> https://facethai.net/upload/files/2022/06/1TKRst2ftACOwSqbxZ1V\_06\_91365b58ad24d2357671e8dd2368a938\_file.pdf <https://efekt-metal.pl/witaj-swiecie/> [https://thingsformymotorbike.club/wp-content/uploads/2022/06/PostgreSQL\\_to\\_MySQL.pdf](https://thingsformymotorbike.club/wp-content/uploads/2022/06/PostgreSQL_to_MySQL.pdf) [https://americap2.nyc3.digitaloceanspaces.com/upload/files/2022/06/V2IuiuvotehOSwUz56PP\\_06\\_91365b58ad24d2357671e8](https://americap2.nyc3.digitaloceanspaces.com/upload/files/2022/06/V2IuiuvotehOSwUz56PP_06_91365b58ad24d2357671e8dd2368a938_file.pdf) [dd2368a938\\_file.pdf](https://americap2.nyc3.digitaloceanspaces.com/upload/files/2022/06/V2IuiuvotehOSwUz56PP_06_91365b58ad24d2357671e8dd2368a938_file.pdf) <http://www.gualandimeccanica.it/wp-content/uploads/2022/06/zavipewl.pdf> <http://thetutorialworld.com/advert/panstarrs-c-2011-l4-comet-viewer-crack-registration-code-download-for-pc/> <https://romans12-2.org/keepvid-music-tag-editor-free-2022/> <http://buymecoffee.co/?p=2920>

[https://startclube.net/upload/files/2022/06/vRryoHk534RVr3zh4KPE\\_06\\_cb23514e78b837db993b3f0c8d1293cf\\_file.pdf](https://startclube.net/upload/files/2022/06/vRryoHk534RVr3zh4KPE_06_cb23514e78b837db993b3f0c8d1293cf_file.pdf)